Easy Invoicing (Final 2022)

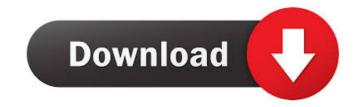

#### Easy Invoicing Crack+ License Keygen

An easy-to-use tool for creating and sending invoices It allows you to create and send invoice and payment request. A simple interface and flexible invoices that include delivery information, packing slip and handling fees. It can create invoices to clients located in different countries with multiple currencies. Generate invoices, reports and batch process jobs. Make invoices automatically based on custom conditions Get the most out of your Invoice System The information is sent to the right recipient at the right time. Help recipients immediately understand how much they owe you and where they can pay, without confusing them with information that may have changed since they ordered. Help them avoid having to hunt for your invoices by setting up a system to generate and deliver the invoice to you. Help them set up automatic reminders for paying their invoices or reminders to pay the invoices they should pay as soon as they receive them. Your Invoices Report gives you all the information you need to send and receive payments or invoice refunds. If you order products and services from one of our products, then you can use your account to manage and track your order and sales. You can track payments and see the money come in. Once the invoice has been paid you can see all the updates, payments and what the customer has purchased. You will even get an email update of what your customer has purchased. You can check all your transactions, manage invoices, sales, customers, suppliers and payments. You can see what the orders are for and the history of your customer's orders. You can also export your data and copy information from other invoices or manage your customer's invoices. You can make it easier for your customers to pay you by debit or credit card on your site or by email. If you accept multiple currencies then there will be a table that will show the conversions from your currency into the customers currency. Our Reseller Partner's We can also help you out by sending you a list of our business partners. All

#### Easy Invoicing [Win/Mac] [April-2022]

This module can be used by members of the category. Keymacro is an add-on for the payment solution that helps make automatic invoicing and recurring invoicing. With Keymacro you can automatically invoice your customers with a custom message. Subscription activations and invoices for monthly subscriptions are automatically created and automatically sent. Keymacro will automatically track transactions based on the members category, product type and order type. A few clicks can generate automatic invoices and sent them to the customer. Tutorials on Keymacro Keymacro is sold as a stand-alone module in the Ecopayments Add-Ons page. Keymacro in the Ecopayments add-ons Keymacro pricing When using Keymacro you can choose from three pricing options: Basic which allows for automatic invoicing of a monthly subscription Expert which enables you to invoice manually Expert with recurring invoicing which will automatically generate invoices for recurring monthly subscriptions. Keymacro also has a configuration tool that can be used to adjust the default settings of the module. Please read the manual for instructions on how to configure keymacro for your needs. The manual is available in english and french language. Manual for Keymacro Access Keymacro settings Keymacro is offered in three versions (Basic, Expert and Expert with recurring invoicing) so that you can adjust the settings for your needs. The following screenshots shows the Main settings of the module. Keymacro settings These settings are the same for both Basic and Expert versions. Tutorials on Keymacro If you do not have a keymacro account, we recommend the basic version. Account registration You must create an account in order to install and use Keymacro. Account registration If you already have an account with Ecopayments, simply login to your Ecopayments account. To create an account to install Keymacro. Account creation You will receive an email with an activation code to proceed 77a5ca646e

# **Easy Invoicing Activator [Latest]**

Easy Invoicing is the perfect tool for your sales business. It allows you to create and send invoices, as well as monitor your clients. Additionally, the application has an intuitive wizard that makes it easy to manage your customers or products list. The invoices can be viewed instantly and you may easily export them to Excel, PDF or other formats. Moreover, you can save the data into a database, create unlimited clients and products lists. Professional data logging and engineering software. Everything you need for a successful business. Loggerpro is the essential tool to record, store, analyze and transfer information in the field of asset-condition monitoring, maintenance and repair. It is the first choice for all your plant-condition monitoring needs. Google Does is an online office suite that you can use to create word, powerpoint, excel, text and PDF files. It allows you to work together with others who are also using Google Does and collaborate on your files in real time. With this tool you can create and share presentations, documents, spreadsheets and email templates. Additionally, it provides services like Google Drive, Sheets, Slides and Forms. Google Does is available in nine languages including English, German, Spanish, French, Italian, Russian, Spanish, Chinese, Dutch and Portuguese. A complete application for data logging, condition monitoring and maintenance. It is the new leader in data logging for a wide range of applications including plant monitoring, fleet management, and remote view of and control over your application. It is a powerful web based application includes a powerful data from remote sites. It also allows the storing of this data in a database and the retrieving and viewing of the data from remote employees, remote management, industrial process control and asset condition monitoring. The application includes a powerful web based application includes a powerful web based application for data logging for a wide range of application. It is a powerful web based application which al

## What's New in the Easy Invoicing?

Make your sales and invoicing easier and faster with Easy Invoicing. Easy Invoicing is a software that is designed for professionals in order to track their accounts with ease. It enables you to automatically invoice customers and manage your clients and product stocks. What is New in Easy Invoicing 3.7: Version 3.7 is a bug fix release. The bug fixes applied in this release are as follows: - When the 'Clients' database is updated with another customer, the "Customer ID" field is not automatically updated. This bug fix will be included in the next version of Easy Invoicing. - When the 'Invoices' database is created with another client, the previous client's 'Client ID' field is not deleted. This bug fix will be included in the next version of Easy Invoicing. - When sending an invoice by fax, the "Fax number" field is not automatically updated if the fax is in progress. This bug fix will be included in the next version of Easy Invoicing. - When the 'Invoices' database is created with another customer, the 'Customer ID' field is not automatically updated. This bug fix will be included in the next version of Easy Invoicing. - When the 'Invoices' database is updated with another customer, the 'Customer ID' field is not automatically updated. This bug fix will be included in the next version of Easy Invoicing. - When the 'Invoices' database is created with a customer, the previous customer's 'Customer ID' field is not automatically updated in the next version of Easy Invoicing. - When the 'Invoices' database is created with a customer, the previous customer's 'Customer ID' field is not automatically updated in the next version of Easy Invoicing. - When the 'Invoices' database is created with a customer, the previous customer's 'Customer ID' field is not automatically updated in the next version of Easy Invoicing. - When the 'Invoices' database is created with a customer, the previous customer's 'Customer ID' field is not automatically updated in the next version of Easy Invoicing. - When the 'Invoices' database is c

## **System Requirements:**

NVIDIA, AMD, and Intel compatible graphics card with support for DirectX 9.0c 12 GB RAM Windows 8, Windows 8, Windows 81, or Windows 10 64bit DirectX 11 with tessellation and tessellation active (use DirectCompute 9.0 and VFE 9.0 if DXGI 1.2) Quake 4 and Day of Defeat: Source compatible At least one NVIDIA, AMD, or Intel graphics card with 3GB video RAM or more 2 GB VRAM

# Related links:

https://www.slaymammas.com/tapitype-text-icon-pack-crack-free-3264bit-2022-latest/http://contabeissemsegredos.com/wp-content/uploads/2022/06/Voosh\_Performance.pdf https://startpointsudan.com/?p=1267

https://www.tarunno.com/upload/files/2022/06/l2Ope15liKzdFjBSLzcb\_06\_355d31b1a1e83087a993b9a0f482794a\_file.pdf

http://mkyongtutorial.com/net-profiles-mod-crack-activation-code-free

https://comoemagrecerrapidoebem.com/wp-content/uploads/2022/06/Cars.pdf

https://www.cch2.org/portal/checklists/checklist.php?clid=7489 https://uncusbofatre.wixsite.com/farzathertio/post/sahi-crack-free-download

http://www.astralbodytravel.com/?p=1712

https://www.vsv7.com/upload/files/2022/06/pboHvx9MKC8JiWbms3Yl 06 355d31b1a1e83087a993b9a0f482794a file.pdf